## Retrieval modeling

Chapter 4  $(4.5)$ 

# Chapter  $7(7.1, 7.5)$  and Chapter  $8$

DISCLAIMER: These abbreviated notes DO NOT substitute the textbook for this class. They should be used IN CONJUNCTION with the textbook and the material presented in class. If there is a discrepancy between these notes and the textbook, ALWAYS consider the textbook to be correct. Report such a discrepancy to the instructor so that he resolves it. These notes are only distributed to the students taking this class with A. Gerbessiotis in Fall 2015 ; distribution outside this group of students is NOT allowed.

In the textbook the subscripts in  $f_{ij}$  get swapped that is what we denote  $f_{ij}$  in this subject, the textbook might call it  $f_{ji}$ Since in the textbook  $i$  runs through documents and  $j$  through terms which is the reverse of what we do here the effect might be the same The textbook also uses  $q_j$  for  $w_{iq}$ 

Information retrieval systems assume that the semantics of the document and of the user query can be modeled precisely by a set of index-terms. This approach may be problematic for the following reasons.

- (1.a) Index-terms vs search terms (i.e. words). A user request might get prepared using an imprecise space of search terms (e.g. all the words in a document) rather than a clearly/precisely defined set of index terms,
- (1.b) Query language. The list of index terms may not capture the essence or the semantics of the query (Is the search for A better than B the same as B better than A when performing a keyword search?),
- (1.c) User query training. Users are not trained to properly form their queries. (Explore semantics/meaning of TO be OR NOT to be and its variations.)

Thus it becomes unclear which documents of the output are relevant, and which are not. (The documents of the output would include all documents that contain the index terms of the query.) A ranking might take place to further refine and order the output.

- Ranking operates on premises relevant to the notion of document relevance.
- Distinct sets of premises yield distinct information retrieval (IR) models.
- The IR model one adopts determines what is relevant and what is not.

There are three classical information retrieval models: boolean, vector, and probabilistic.

- 2.1. Boolean Model. In the boolean model, documents and queries are represented as sets of index terms and the model is *set-theoretic*. (The incidence matrix of Subject 7 is an example.)
- 2.2. Vector Model. In the vector model, documents and queries are represented as vectors in  $t$ -dimensional space and the model is **algebraic**. Dimension t is the number of index-terms and the elements of the vector take not Boolean (i.e. 0-1) but arbitrary values.
- 2.3. Probabilistic Model. In the probabilistic model, the modeling framework is based on probabilities and thus it is probabilistic.

### Modeling Parameters **Definitions**

For the remainder of this subject we will use some standard notation introduced earlier in Subject 7 (page 3). In this section a query will be considered itself a document consisting of words that are the terms forming the query. Thus a query q will become by itself a document of the collection and a comparison between a query and a document of the collections is to be a comparison between documents.

- 3.1. Modeling Framework. F is the modeling framework that we will be using at any time.
- 3.2. Queries. Q is a set of query requests. Since we rank results of individual queries, q is one element of  $Q$ ; the latter is thus becoming a single-element set.
- 3.3. Corpus. D is a collection of n documents. The j-th document of the corpus is  $\mathbf{d}_{j}$ .
- 3.4. Index terms. The *i*-th index term is  $k_i$ ,  $1 \le i \le t$ , and **t** is the number of index-terms.
- 3.5. Document frequency of  $k_i$ . The term  $n_i$  is the number of documents in which  $k_i$  appears i.e. the document frequency of term  $k_i$ .
- 3.6. Term frequency or tf-factor  $f_{ij}$ .  $f_{ij}$  is the raw frequency of  $k_i$  in  $d_j$ . This is the term frequency or **tf-factor** of  $k_i$  in  $d_j$ .
- 3.7. Normalized frequency. F<sub>ij</sub> is the normalized frequency of  $k_i$  in  $d_j$  i.e.  $F_{ij} = \frac{f_{ij}}{max}$  $\frac{f_{ij}}{\max\limits_{m}f_{mj}}$ .
- 3.8. Inverse document frequency. The term idf<sub>i</sub> is the inverse document frequency for  $k_i$  i.e. idf<sub>i</sub> =  $\log\left(1+\frac{n}{n_i}\right)$ . It gives high values for rare words, and low values for frequent ones. (Sometimes one can use  $\mathbf{id}$ **f**<sub>i</sub> =  $\log \frac{n_i}{n_i}$  instead.)

4.1 Note. In Subject 7 for specific examples we dropped subscripts and gave longer intuitive names. We instead of using  $n_i$  we used Ndocs several times, and instead of using  $f_{ij}$  we preferred Nhits for a given term  $k_i$ .

Two similarity (or dissimilarity) measures can then be defined.

4.2 Similarity measure: Intra-cluster similarity. Determine the features that best describe the objects of a set. A measure of similarity is the **tf-factor**  $f_{ii}$ .

4.3 Dissimilarity measure: Inter-cluster dissimilarity. Determine the features that best distinguish the objects of a set from those of the collection. A measure of dissimilarity is  $\textbf{idf}_i$ .

Several times instead of using raw frequencies or numbers we prefer to use weighed frequencies. Although a normalized frequency is an alternative to term frequency, other variations might be possible.

• 5.1. Relative term frequency. Variable  $r_{ij}$  is used to denote the relative term frequency of index term  $k_i$ in document  $d_j$ .

(A choice for  $r_{ij}$  is  $r_{ij} = F_{ij}$  but more often the following is used:  $r_{ij} = (1 + \log f_{ij})$ .)

- 5.2. Relative query frequency. Variable  $r_{iq}$  is the relative query frequency of index term  $k_i$  in query q. (A choice for  $r_{iq}$  is  $r_{iq} = 1$ .)
- 5.3. Term weight. Variable  $w_i$  is the term weight of index term  $k_i$  in the corpus and is defined as the inverse document frequency. (Thus  $w_i = \mathbf{id} \mathbf{f_i} = \log \left(1 + \frac{n}{n_i}\right)$ .)
- 5.4. Document-term weight. Variable  $w_{ij}$  is the document-term weight of index term  $k_i$  in document  $d_j$ . (One choice for  $w_{ij}$  is  $r_{ij}$ , i.e.  $w_{ij} = r_{ij} = (1 + \log f_{ij})$ .)
- 5.5. Query-term weight. Variable  $w_{iq}$  is the query-term weight of index term  $k_i$  in query q. (One choice for  $w_{iq}$  is  $w_{iq} = r_{iq}w_i = \log(1 + \frac{n}{n_i})$ ).)
- 6. Default values.

$$
\mathbf{idf_i} = \log\left(1 + \frac{n}{n_i}\right) \qquad \mathbf{r_{ij}} = (1 + \log f_{ij}) \qquad , \quad \mathbf{r_{iq}} = 1 \tag{1}
$$
\n
$$
\mathbf{w_{ij}} = r_{ij} \qquad , \quad \mathbf{w_{iq}} = r_{iq} \; \mathbf{idf_i} = \mathbf{idf_i}
$$

7. Similarity Measure  $s(q, d_j)$ . This way, for a query q and document  $d_j$  the similarity  $s(q, d_j)$  can be expressed by a formula of the form shown below. (The denominator  $\sum_i f_{ij}$  is the number of terms in  $d_j$ .)

$$
s(q, d_j) = \frac{\sum_i w_{ij} w_{iq}}{\sum_i f_{ij}} = \frac{1}{\sum_i f_{ij}} \cdot \sum_i (1 + \log f_{ij}) \log (1 + n/n_i)
$$
 (2)

7.1 When we discuss the vector model on pages 8-9, more variations of Eq. 2 will be given.

8. Alternative choices for  $w_{ij}$  and  $w_{iq}$ . Although Equation (1) provides some choices for  $w_{ij}$  and  $w_{iq}$  these are not the only possible. Some more are shown below.

8.1 Document-term weight: Option A1. The value of the document-term weight can be expressed sometimes by the term-weight frequency i.e.

$$
w_{ij} = F_{ij} \times idf_i
$$

8.2. Document-term weight: Option A2. A normalized term is given by

$$
w_{ij} = \frac{f_{ij} \mathbf{i} \mathbf{d} \mathbf{f_i}}{\sqrt{\sum_i f_{ij}^2 \mathbf{i} \mathbf{d} \mathbf{f_i}^2}}
$$

8.3 Salton and Buckley query-term weight: Option B1. A variant is defined (Salton and Buckley) as

$$
w_{iq} = \left(0.5 + \frac{0.5 * F_{iq}}{\max_{l} f_{lj}}\right) \times \mathbf{idf}_{i}
$$

Modeling Parameters **Definitions** 

In order to establish the relevance of the documents of a corpus to a given query  $q$ , a similarity measure of each document  $d_i$  of the corpus relative to query q is to be established. This process involves a number of steps as follows.

**9.1. Step 1: Choose similarity measure s(q, d<sub>i</sub>).** For query q and document  $d_i$  the similarity  $s(q, d_i)$  may be established by way of Equation (2), where  $w_{ij}$ ,  $w_{iq}$  are from Equation (1). Thus

$$
s(q, d_j) = \frac{\sum_i w_{ij} w_{iq}}{\sum_i f_{ij}}
$$

The similarity measure is an information retrieval measure of the relevance of  $d_i$  to query q. A ranking of  $d_i$  relative to query q can be established then. The **ranking function R(q, d<sub>i</sub>)** can use similarity-based measure(s) exclusively or incorporate other factors/measures as well such as the importance of document  $d_j$  in the corpus.

9.2 Step 2: Determine rank  $R(q, d_i)$ .

9.2.1. Rank based on information-retrieval terms only (i.e. similarity-based rank).

$$
R(q, d_j) = s(q, d_j).
$$

9.2.2. Rank based not entirely on information-retrieval terms.

 $R(q, d_i) = s(q, d_i) +$ Other factors.

10. The Boolean Model. It is a very simple model based on set theory. According to the model a term either appears or does not appear in a document. Thus in order to determine the weight of term  $k_i$  in document  $d_j$  i.e.  $w_{ij}$  we set  $w_{ij} = 1$  if  $k_i$  appears in  $d_j$  and we set  $w_{ij} = 0$  otherwise. The frequency  $f_{ij}$  does not matter at all. One can thus arrange an **incidence** matrix with the documents becoming the rows and the index-terms the columns (as we did in Subject 7). A column becomes the incidence vector of a given term; its ones indicate the documents containing the term (once or more than once times). Similarly, a given row is a descriptor of a given document. Its ones show the index-term appearing in the document. In the Boolean model, a document becomes a binary (boolean) row vector of terms e.g.  $d_i = (k_1, \ldots, k_i, \ldots)$ .

10.1 Queries in the boolean model. Queries are specified in the form of a boolean expression using boolean operators such as AND, OR, NOT also denoted by ∧, ∨ and ¬ respectively. Queries are usually written in DNF (Disjunctive Normal Form) i.e. as a disjunction of conjunctions. (Note that humans prefer to express their queries in Google in conjunctive normal form instead.)

10.1.1 Example query  $Q_1$  in conjunctive form. A query  $Q_1$  for example can be written as  $Q_1 = q_1 = k_1 \wedge (k_2 \vee k_3)$  to determine all documents that contain term  $k_1$  and one or both of  $k_2$ ,  $k_3$ .

10.1.2 Example query  $Q_1$  in DNF form. Query  $Q_1$  in DNF should read as  $Q_1 = q'_1 = (k_1 \wedge k_2) \vee (k_1 \wedge k_3)$ .

10.2 Similarity  $s(q, d_j)$  between query q and document  $d_j$ . Let query q in DNF form be expressed by q'. Let r be any of the conjunctive terms of q' (such as  $k_1 \wedge k_2$ ),  $k_1 \wedge k_3$ ). The similarity  $s(q, d_j)$  of q and  $d_j$  is 1 if and only if there is a conjunctive term in that is true, and 0 otherwise (i.e. all conjunctive terms are 0).

10.3 Advantages of the Boolean model: Simplicity, clean formalism.

10.4 Disadvantages of the Boolean model: Exact matching only supported (too few or too many hits). No partial matching. No ranking. Users need to translate queries into DNF.

10.5 Index term weighing i.e. the use of  $w_{ij}$  that is neither 1 nor 0 but reflects the values of  $f_{ij}$  is a better approach, and thus the boolean model is never better than the next model, which is the vector model.

11. The Vector Model. In the vector model, the documents are represented as vectors. This is the approach of the boolean model. The difference between the vector and boolean models is that the document vectors were boolean (vectors of zeroes and ones) in the boolean model whereas in the vector model are not (necessarily) boolean.

11.1 Document representation as a vector. Thus document  $d_j$  is represented by a vector  $d_j = (w_{1j}, \ldots, w_{ij}, \ldots, w_{tj})$ 

of components  $w_{ij}$ , where  $w_{ij}$  denotes the weight of term  $k_i$  in document  $d_j$ .

11.2 Query representation as a vector. Queries are also formulated as vectors and thus query  $q$  is represented by a vector  $q = (w_{1q}, \ldots, w_{iq}, \ldots, w_{tq})$ i.e. the query becomes a "short document" itself. (In such a case, the weight  $w_{iq}$  of a term that appears in the query is one, i.e.  $w_{iq} = 1.$ 

11.3 Query-document similarity  $s(q, d_j)$ . The similarity between query q and document  $d_j$  is thus defined as a similarity measure between two "documents", and this similarity measure is then defined as the similarity between two vectors.

11.4 Expressing  $s(q, d_i)$  in the vector model. The similarity  $s(q, d_i)$  can be defined through traditional similarity measures  $S(q, d_i)$  between vectors. Such measures  $S(q, d_i)$  include the following.

#### The vector model Similarity Measures

- 11.5 Euclidean Distance.  $S(q, d_j) = \sqrt{\sum_i (w_{ij} w_{iq})^2}$ . This is a dissimilarity measure, since a non-zero value is indicative of the distance between the vectors, or its closeness to zero indicates the similarity between the document and the query. (The query that is usually short discriminates against long documents.) Then  $s(q, d_i) = S(q, d_i).$
- 11.6. Dot-Product or Inner-product Distance.  $S(q, d_j) = \sum_i w_{ij} * w_{iq}$ . In this case the query discriminates in favor of long documents posing the opposite problem of euclidean distance. What should thus be of interest is the difference in directions ie the angle between the vectors. Then  $s(q, d_j) = S(q, d_j)$ .
- 11.7. Cosine  $S(q, d_j) = \frac{q \cdot d_j}{|d_j| \times |q|} =$  $\sum$ i  $w_{ij} * w_{iq}$  $\sqrt{\nabla}$ i  $\overline{w_{ij}^2}\sqrt{\sum}$ i  $w_{iq}^2$ =  $\sum$ i  $w_{ij} * w_{iq}$  $\overline{W_j W_q}$ . This similarity measure captures the

difference in direction of the vectors of the query q and document  $d_j$ . It also justifies the normalization proposed in the bottom of page 5 for  $s(q, d_i)$  there. If the angle is zero between  $q, d_j$  then the cosine is 1; if the two are orthogonal to (different from) each other then cosine is 0. (One could set  $s(q, d_i) = S(q, d_i)$ .)

• 11.8. Manhattan Distance.  $S(q, d_j) = \sum_i |w_{ij} - w_{iq}|$ . Then  $s(q, d_j) = S(q, d_j)$ .

We may use the cosine definition 11.7 and incorporate it into Equation (1) to derive a similarity measure close to but not the same as Equation (2).

• 11.9 Updated similarity measure  $s(q, d_i)$  over Equation (2).

$$
s(q, d_j) = \frac{1}{W_j W_q} \times \sum_{i \in q \cap d_j} (1 + \log f_{ij}) \cdot \log (1 + n/n_i).
$$
  
\n
$$
W_j = \sqrt{\sum_i w_{ij}^2} \qquad w_q = \sqrt{\sum_i w_{iq}^2} \qquad w_{ij} = (1 + \log f_{ij}) \qquad w_{iq} = \textbf{id}f_i
$$
 (3)

11.10 Comparison of measures: 11.5, 11.6 and 11.8. For measures 11.5, 11.6, and 11.8, the closer the distance, the smaller the  $S(q, d_i)$  is and the better the similarity will be. That is, lower  $S(q, d_i)$  values imply close similarity.

11.11 Cosine measure 11.7. For the cosine measure 11.7, the closer the angle, the smaller the angle is and the closer  $S(q, d_i)$  is to 1. That is, higher  $S(q, d_i)$  values imply close similarity. Cosine is a normalized similarity metric.

11.12 Partial matches and ranking. The existence of non-binary weights (attributes of the vectors) provide for partial matches. A degree of similarity is possible and ranking is feasible.

11.13 Answering a query q for a corpus D using similarity measures only. The process of answering a query q thus becomes obvious.

- For all documents  $d_j$  determine similarity  $s(q, d_j)$ .
- Rank documents based on similarity measure (exclusively).

11.14 Reliability issues: frequent words. Keyword frequencies used in similarity measures favor frequent words which might not convey enough information about the document.

11.14.1 Problems using  $f_{ij}$  for  $w_{ij}$ . The tf-factor  $f_{ij}$  therefore should not be overemphasized. A better measure becomes the normalized term-frequency factor  $F_{ij}$  but again by not much.

11.15 Reliability issues: rare words. Inter document dissimilarity that relies on idf, i.e. the inverse document frequency may alternatively be used. This measure gives high values for rare words and thus reduces the importance or effect of frequent words. Thus  $\text{id} f_i$  can be used instead of  $F_{ij}$  or  $f_{ij}$ .

11.16 Reliability issues: frequent and rare words and the tf-idf weight. One can combine the two contributions by using  $f_{ij}$  or  $F_{ij}$  in conjunction with  $idf_i$  for  $w_{ij}$ . Therefore a weight factor for  $w_{ij}$  that can be used in the vector model is  $w_{ij} = F_{ij} * idf_i$  which is also known as the **tf-idf** weight. A better approach is to use a normalized logarithmic component for  $F_{ij}$  as in  $(1 + \log f_{ij})$  multiplied by  $idf_i$ . This is the form used in Equation (4).

As a conclusion,

11.17. Advantages of the vector model. Good ranking (term weighing, partial matching, cosine similarity).

11.18 Disadvantages of the vector model. Assumes terms are independent; does not handle synonyms. Query weighing may not reflect relevance. It also favors longer over shorter documents. Similarity is not (may not be) scaled.

### Vector model Computing  $s(q, d_j)$  in practice

11.19 Computation time of answering a query q for corpus D. For each query q, in order to determine the relevant to the query documents, one needs to compute  $s(q, d_j)$  for all documents  $d_j$  in the collection D.

There are n documents and t terms, thus this computation becomes very expensive at  $O(nt)$ . This was discussed for incidence matrices in Subject 7.

For a corpus of  $n = 1,000,000,000$  documents and  $t = 100,000,000$  terms, the computation cost is prohibitively expensive.

The sparsity of the incidence matrix implies that an adjacency-list-based rather than an adjacency-matrix-based approach can be used instead.

With this in mind in the computation of  $s(q, d_i)$  only the index terms that appear in document  $d_i$  and query q need to contribute a relevant term to  $s(q, d_i)$ . By using the formula of Equation (4) and weights from Equation (1) we get the pseudocode of Figure 1.

The running time of Figure 1 is proportional to n (the number of documents) and  $\sum_i n_i$  where  $n_i$  is the number of documents in which  $k_i$  appears, rather than  $O(nt).$  We also note that the sum  $\sum_i n_i$  is over index  $i,$  and index  $i$  runs through the index-terms of the query i.e. for all practical purposes  $i$  takes few values (for practical queries and consulting the statistics of Subject 2, i is no more than 4 or 5 since the average query rarely has more than 4 or 5 terms). Thus  $\sum_i n_i$  in the worst case (if every  $n_i = n$ ) would be no more than  $O(n)$ , a t factor improvement over  $O(nt)$ .

Note also that in the code with the intent to be thorough we included lines 7-10 that compute  $W_q$  and also computed during query time  $W_j$  in lines 1-5. The latter can be precomputed at indexing time and stored within the inverted table as a property of a document (or possibly in the doclist that maintains information about the documents of the corpus). The former computation could have been incorporated into lines 11-23. Alternately we can avoid the division by  $W_i * W_q$  altogether and the similarities won't be scaled.

s(q, d[0..n-1]) // Compute similarity for query q for all n documents of the collection

```
1. for(j=0;j \le n; j++) {
2. s(q,d[j])=0.0; // Initialize a counter for each document.
3. for (i=0; i=L \text{ length}(d(j)); i++) // this depends on the length of d(j) not on t itself!
4. W(j)=Retrieve(W(i,j)*W(i,j)); // This retrieves rather than computes W(j)5. } // This can be precomputed...
6. Wq = 0;<br>7. for(i=0;i < q.length(); i++) {
                                         1/ Go through each term of the query one by one
8. ki = q.term[i]; // Let the i-th term of query q be ki
9. Wq= Wq+ idf(ki)*idf(ki);
10.}
11.for(i=0;i < q.length(); i++) { // Go through each term of the query one by one
12. ki = q.term[i]; // Let the i-th term of query q be ki
13. Wq= Wq+ idf(ki)*idf(ki);
14. Location= LocateInInvertedIndex(ki); // Locate the entry for ki in the Vocabulary
15. Ndocs = InvertedIndex[Location].Ndocs; // Locate the Ndocs for term ki<br>16. for(k=0:k<Ndocs:k++) { // Go through the Ndocs document
                                         // Go through the Ndocs documents that contain ki
17. DocIndex = LocP+k; \frac{1}{2} The k-th document is in location LogP+k of the
18. docID=OccurrenceList[DocIndex].docID;// occurrence list
19. // Compute the contribution to the document/term pair in s(q, docID);
20. s(q,docID) = ((1+log(OccurrenceList[Docindex].Nhits)) *
21. log(1+N/InvertedIndex[Location].Ndocs)))/(W(docID)*W(q));
22. }//and repeat for all docs of ki.In line 7 formula (3) for modified S3
23. } // and repeat for all query terms ki of q
```
Figure 1: Similarity computation in the vector model (adjacency-list approach)

12. Probabilistic model. The Probabilistic model tries to capture the Information Retrieval problem within a probabilistic framework i.e. it tries to assign probabilities to documents so that a probability signifies the relevance of the document to the given user query. Under this model, given a query, there is an ideal answer set that satisfies the query. The framework tries to guess/estimate an initial description of an ideal answer set. and then improve the initial guess/estimate by iteratively refining it. At every iteration of this process, the user's input is used to refine the answer set.

12.1 Disadvantages of the probabilistic model. One disadvantage is the guessing of the initial answer set. Also, it does not use tf , idf information at all. Experiments due to Salton and Buckley confirmed that the vector model is superior.

13. Other models. Besides the boolean, vector and the probabilistic models, other models have been proposed. These include an extension to the boolean model, and one after fuzzy set theory.

13.1. Fuzzy Set Model which is an alternative set-theoretic model. A query term defines a fuzzy set and each document has a degree of membership to that set (a real number between 0 and 1). In the boolean model, by contrast, membership is a clearly (binary) defined relationship.

13.2. Extended Boolean Model extends the boolean model with vector model capabilities to rank query results. Consider a simple query consisting of two terms  $k_1$  and  $k_2$  i.e.  $q = k_1 \wedge k_2$  or  $q = k_1 \vee k_2$ . Define the unit square on the plane with sides equal to 1. Then determine x, y values in terms of td-idf information of  $k_1, k_2$  in a document  $d_j$ . The similarity of  $q, d_j$  is then expressed as the distance of point  $(x, y)$  of two-dimensional space from certain vertices of the square.

```
For Document dj
   (0,1) --------------- (1,1) For a query q= k1 AND k2
     | similarity s(q,dj) is normalized distance from point (1,1)<br>
y',,,,,,o | i.e. 1-sqrt(((1-x)**2 + (1-y)**2)/2)
                                 i.e. 1-sqrt(((1-x)*2 + (1-y)*2)/2)| ' | For a query q= k1 OR k2
                                   similarity s(q,dj) is normalized distance from point (0,0)i.e. sqrt((x**2+y**2)/2)Point is at o(x,y) where x,y are defined
                                   in terms of td-idf of k1 and k2 in di.
   (0,0) ---------'------ (1,0)x
```
Figure 2: Extended Boolean model

14.1. Set of all documents in the corpus. Consider a query request q on a corpus of n documents.

14.2. Set A of relevant documents. The set of relevant documents to the query is A and its cardinality is a.

**14.3. Set B of retrieved documents.** An information retrieval policy retrieved the documents of set B. Its cardinality is b.

14.4. Set T of retrieved documents that are relevant. The set  $T = A \cap B$  contains all the retrieved documents that are relevant. Let its cardinality be t.

The top-left element of the table (disregarding the TOTAL rows and columns) shown in Figure (3) shows the cardinality of T the number of retrieved documents that are relevant. Then  $b - t$  is the number of retrieved documents that are not relevant (i.e. they irrelevant) to the query. This the top-right element of the table shown in Figure (3).

The number of relevant documents not retrieved is  $a - t$  i.e. the difference between the number of all relevant documents in A minus those relevant documents retrieved in B and formed T. This is the bottom-left element of the table shown in Figure (3).

What needs to be confirmed is the number of irrelevant document not retrieved. The collection has  $n$  document of which a are relevant. Thus the number of irrelevant documents is  $n - a$ . Those retrieved are  $b - t$ , thus those not retrieved are  $n - a - b + t.$ 

The ratio  $(b-t)/(n-a)$  is called the **fallout** and gives the fraction of the irrelevant but retrieved documents over all the irrelevant documents.

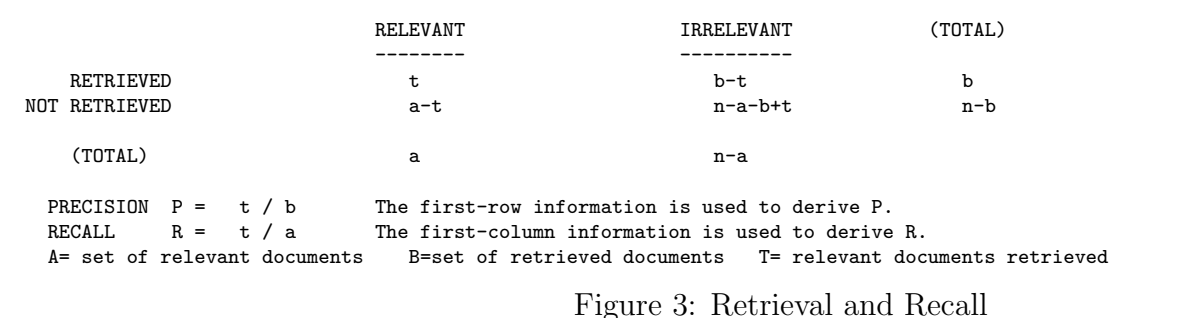

15 Tag information. For web-based documents that are in HTML format, one can formulate weight factors that reflect the position of the index terms in the HTML text. The Webor Method (Cutler et. al.) partitions HTML tags into ordered classes. It then determined approximate percentages of the distribution of term occurrences among a set of six ordered classes. These are listed below.

- title (eg.  $\langle TITLE \rangle$ ), Distribution:  $\langle 1\% \rangle$ .
- anchor (eg  $\langle A \rangle$ ), Distribution:  $\langle 3\% \rangle$ .
- header (eg.  $\langle H1 \rangle$  to  $\langle H6 \rangle$ ), Distribution:  $\approx 4\%$ .
- list (eg.  $\langle DL \rangle, \langle OL \rangle, \langle UL \rangle)$ , Distribution:  $\approx 5\%$ .
- strong (eg.  $\langle \text{STRONG}\rangle$ ,  $\langle \text{B}\rangle$ ,  $\langle \text{EM}\rangle$ ,  $\langle \text{I}\rangle$ ,  $\langle \text{U}\rangle$ ), Distribution: 10%.
- **plain** (eg. none of the above) Distribution:  $\langle 75\% \rangle$ .

Then, instead of using a single tf-value  $f_{ij}$  or  $F_{ij}$  for a term to describe  $w_{ij}$ , Webor uses a tf-vector (tfv) such as

$$
\mathbf{t} \mathbf{f} \mathbf{v} = (t f_1, t f_2, t f_3, t f_4, t f_5, t f_6)
$$

where  $tf_i$  is the tf-term for occurrences of the index term in a class i tag in the document. For each element of the vector different **importance values (iv)** are then assigned. Let  $iv_i$  be the importance values for the *i*-th class.

The new term-frequency is then computed by the combination of the tf-values of the classes weighed appropriately.

$$
\sum_i t f_i \cdot iv_i.
$$

15.1 Some conclusions based on experimentation: Anchors and strong/emphasized text are important, header information is less, title is slightly just above plain text and listings.

#### Ranking Introduction for the next Subject

The relevance of a query to a document (e.g. a web-page) is established by first computing the function  $s(q, d_i)$  that determines the similarity between query  $q$  and document  $d_j$ .

This similarity measure is based solely on information retrieval-based knowledge (e.g. the searchable contents of the document). Search engines (or web-searching methods in general) do not rely on this measure exclusively to rank a web-page (e.g. document  $d_i$ ).

They also use additional information such as the link structure of  $d_j$ . The link structure relates to information such as:

- (a) what documents/pages are pointed by  $d_i$  and are these pages important (e.g. authoritative),
- (b) what documents/pages point to  $d_i$  and are these pages important (e.g. hubs of information such as a directory page).

All such link information can be made to contribute a separate component to the rank of  $d_i$  or a web-page in general.

Thus the rank of  $d_j$  relative to query q denoted by  $R(q, d_j)$  is a function that will represent the rank of a document/webpage. One component of  $R(q, d_i)$  is  $s(q, d_i)$ .

One of the first attempts to use linkage information was the vector spread activation model by Yuwono.

Vector spread activation model. The ranking score  $R(q, d_i)$  is the sum of the similarity  $s(q, d_i)$  of  $d_i$  plus a portion of the similarity of each document that points to  $d_j$ . This is under the assumption that if relevant documents point to  $d_j$ , then  $d_j$  should also be relevant. Let  $l(i, j)$  be 1 or 0 based on whether document  $d_i$  points to  $d_j$  or not. Then

$$
R(q, d_j) = s(q, d_j) + \beta \sum_i R(q, d_i) l(i, j)
$$

where  $\beta$  is a user defined parameter (e.g.  $\beta = 0.2$ ).

#### References:

1. M. Cutler, Y. Shih, and W. Meng: Using the Structures of HTML Documents to Improve Retrieval. Usenix Symposium on Internet Technologies and Systems (USITS'97) . pp.241-251, Monterey, California, December 1997.

2. M. Cutler, H. Deng, S. Manicaan, and W. Meng: A New Study on Using HTML Structures to Improve Retrieval. Eleventh IEEE Conference on Tools with Artificial Intelligence (ICTAI'99) , Chicago, November 1999.